## 111 Erfurt – Gebesee – Ringleben **Karl SWE EVAG | VMT ↓ BUS**

**Montag - Freitag 812 | ● | ● | ● | ● | 812 | ● | ● | 812 | | | 812 | | | 812 | ● | ●** Busbahnhof, Steig 4 ab 5.56<br>Bovneburgufer 6.00 Boyneburgufer<br>Baumerstraße 6.00<br>6.03 Baumerstraße 6.03<br>Universität 6.04 Universität<br>**1** Anger, Gleis 1 ab 5.17 5.47 1 Anger, Gleis 1 ab | 5.17 | 5.47 | 5.47 | 6.02 | 6.02 | 6.02 | 6.16 | 6.16 | 6.26 | 6.46 | 7.46 | 8.06 | 9.16 | 9.46 | 10.06 | 11.16 | 11.46 | 12.06 | 12.06 1 Europaplatz - an | 5.36 | 6.06 | 6.06 | 6.21 | 6.21 | 6.21 | 6.35 | 6.35 | 6.46 | 7.06 | 8.06 | 8.26 | 9.36 | 10.06 | 10.26 | 11.36 | 12.06 | 12.26 | 12.26 | 12.26 3 Anger, Gleis 3 ab | 5.19 | 5.49 | 6.04 | 6.04 | 6.04 | 6.18 | 6.18 | 6.28 | 6.48 | 7.48 | 8.08 | 9.18 | 9.48 | 10.08 | 11.18 | 11.48 | 12.08 | 12.08 *3 Europaplatz an 5.35 6.05 6.05 6.20 6.20 6.20 6.34 6.34 6.44 7.04 8.04 8.24 9.34 10.04 10.24 11.34 12.04 12.24 12.24* Europaplatz ab 5.39 6.09 6.13 6.22 6.24 6.32 6.38 6.43 6.53 7.09 8.13 8.29 9.39 10.13 10.29 11.39 12.13 12.29 12.29 Sondershäuser Straße 5.41 6.11 6.11 6.24 6.26 6.34 6.40 6.55 7.11 6.55 7.11 8.31 9.41 8.31 10.31 11.41 12.31 12.31 12.31<br>Kühnhausen 5.44 6.14 6.27 6.29 6.37 6.43 6.56 7.14 8.34 9.44 8.34 10.34 11.44 12.34 Kühnhausen 5.44 6.14 6.27 6.29 6.37 6.43 6.58 7.14 8.34 9.44 10.34 11.44 12.34 12.34 Elxleben/Gera 6.30 (1990) [19] [19] [19] [19] [19] [19] [19] [11.47 ] [11.47 ] [1 Elxleben, Am Untertor († 11.48)<br>Elxleben, Osterlange († 11.48)<br>1980 1. – G.50 11.48 11.48 11.48 11.48 11.48 11.48 11.48 11.48 11.48 11.48 11.48 11.48 11.48 11.48 11.48 11.4 Elxleben, Osterlange<br>Witterda, Breite Straße<br>Witterda<br>Witterda 12.24 10.24 12.24 12.24 12.24 12.24 12.24 12.24 12.24 12.24 12.24 12.24 12.24 12.24 12.24 12.24 12.24 12.24 12 Elxleben/Gera **19.38 5.47 6.17** 6.32 7.04 7.01 7.31 8.37 10.37 10.37 12.37 12.37 12.37 12.37 12.37 12.37 12.38 12.38 12.38 12.38 12.38 12.38 12.38 12.38 12.38 12.38 12.38 12.38 12.38 12.38 12.38 12.38 12.38 12.38 12.38 12. Elxleben/Gera 5.47 6.17 6.32 7.04 7.01 7.31 8.37 10.37 12.37 12.37 Valschleben, Neue Gasse 5.50 6.20 6.35 7.07 7.04 7.34 8.40 10.40 12.40 12.40 12.40 12.40 12.40 12.40 12.40 12.40 12.40 12.40 12.41 12.40 12.41 12.40 12.41 12.40 12.41 12.40 12.41 12.41 12.43 Walschleben 6.36 7.08 7.05 7.35 12.41 12.41 7.05 7.35 12.41 12.41 Walschleben, Schule 12.43<br>
Walschleben, Am See 16.51 6.21 6.39 7.11 7.08 7.38 8.41 10.41 12.44 12.44<br>
Walschleben, Am See 16.52 6.22 6.40 7.12 7.09 7.39 8.42 10.42 12.42 12.45 Walschleben 5.51 6.21 6.39 7.11 7.08 7.38 8.41 10.41 12.41 12.44 Walschleben, Am See 5.52 6.22 6.40 7.12 7.09 7.39 8.42 10.42 12.42 12.45 Andisleben, Vor dem See 5.53 6.23 6.41 7.13 7.10 7.40 8.43 10.43 12.43 12.46 Andisleben 5.55 6.25 6.43 7.15 7.12 7.42 8.45 10.45 12.45 12.48 Gebesee, Siedlung 1988<br>
Gebesee, Neubau 1990<br>
Gebesee, Grundschule 1990<br>
Gebesee, Gymnasium 1990<br>
Cebesee, Gymnasium 1990<br>
Parties 1990<br>
Cebesee, Gymnasium 1990<br>
Parties 1990<br>
Parties 1990<br>
Parties 1990<br>
Parties 1990<br>
Part Τ  $\mathbf{I}$ Gebesee, Neubau 5.59 6.29 7.19 7.46 8.49 10.49 12.49 12.52 Gebesee, Grundschule 6.00 6.30 7.20 7.26 7.47 8.50 10.50 12.50 12.53 Gebesee, Gymnasium (1980)<br>Gebesee, Rathaus (1980) 6.02 10.52<br>Gebesee, Bahnstraße (1982) 6.32 10.52 10.52 10.52 Gebesee, Gymnasium 7.22 7.28<br>Gebesee, Rathaus 6.02 6.02 7.30 Gebesee, Bahnstraße 6.32 7.49 12.52 12.55 Ringleben an 6.35 7.26 7.52 12.55 12.58

**812** = VLG-Linie 812 zum VMT-Tarif

 $\bullet$  = an Schultagen

 $\blacksquare$ 

 $\ominus$  = nicht an Schultagen

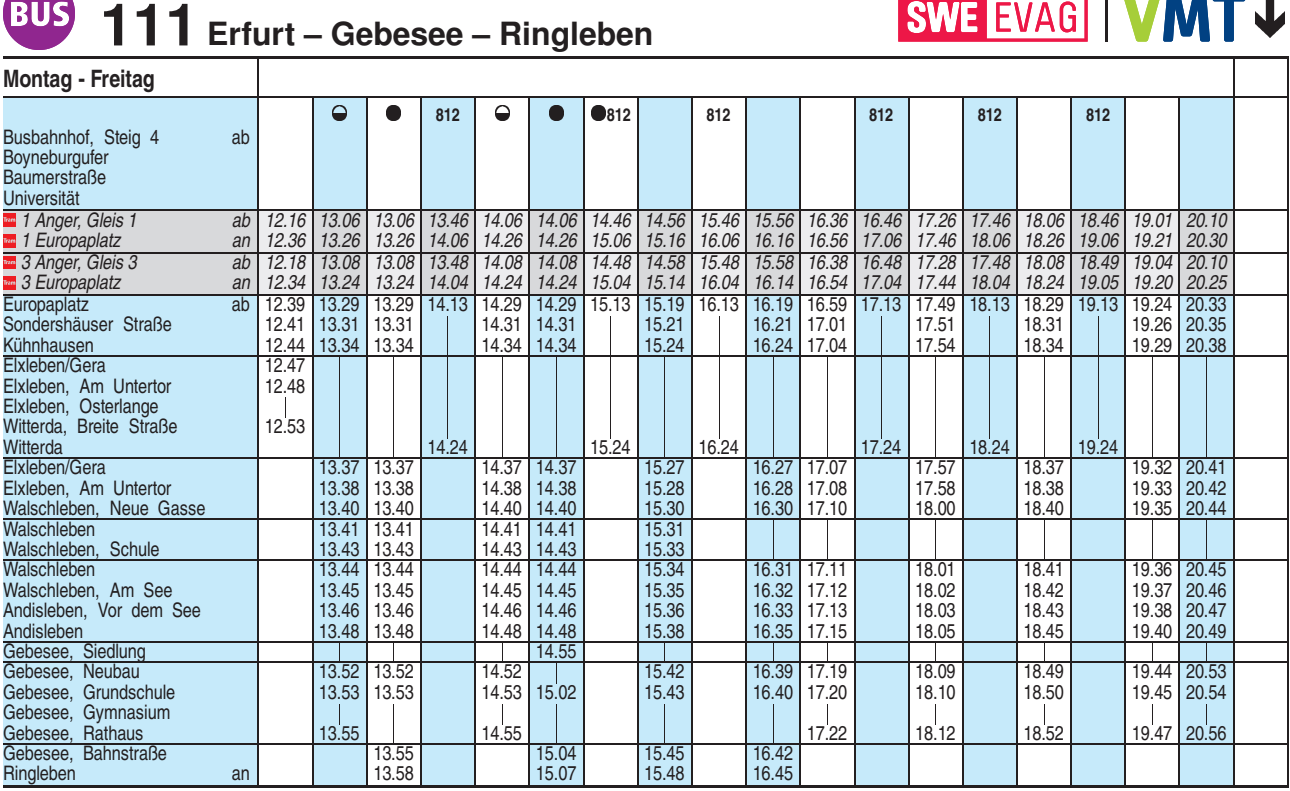

**812** = VLG-Linie 812 zum VMT-Tarif

 $\bullet$  = an Schultagen

 $\Theta$  = nicht an Schultagen

Fahrplan gültig ab 19.08.2019 erstellt am 15.07.19 15:58:14 Heiligabend bis 17:00 Uhr und Silvester bis 23:00 Uhr wie Samstag, anschließend nach Sonderfahrplan.